### ANÁLISE DODESEMPENHO DO SISTEMA PROPULSOR VÁLISE DODESEMPENHO<br>
PROPULSOR<br>
HÉLICE DE PASSO CONTRO<br>
1. REVISÃO<br>
2. ADAPTAÇÃO DO PROCEDIMENTO<br>
3. EXERCÍCIO DO BARCO PESQUEIRO NÁLISE DODESEMPENHO DO SISTEMA<br>PROPULSOR<br>HÉLICE DE PASSO CONTROLÁVEL<br>1. REVISÃO<br>2. ADAPTAÇÃO DO PROCEDIMENTO<br>3. EXERCÍCIO DO BARCO PESQUEIRO<br>4. EXEMPLO DE APLICAÇÃO NÁLISE DODESEMPENHO DO SISTEMA<br>PROPULSOR<br>HÉLICE DE PASSO CONTROLÁVEL<br>1. REVISÃO<br>2. ADAPTAÇÃO DO PROCEDIMENTO<br>3. EXERCÍCIO DO BARCO PESQUEIRO<br>4. EXEMPLO DE APLICAÇÃO VÁLISE DODESEMPENHO I<br>
PROPULSOR<br>
HÉLICE DE PASSO CONTRO<br>
1. REVISÃO<br>
2. ADAPTAÇÃO DO PROCEDIMENTO<br>
3. EXERCÍCIO DO BARCO PESQUEIRO<br>
4. EXEMPLO DE APLICAÇÃO

#### HÉLICE DE PASSO CONTROLÁVEL

## REVISÃO DO TRATAMENTO PARA HÉLICE DE PASSO FIXO REVISÃO DO TRATAMENTO PARA HÉLICE DE PASSO<br>FIXO<br>1. Linearização das curvas de constante de empuxo e constante de<br>2. Dimensionalização das características do hélice<br>2. Dimensionalização das características do hélice REVISÃO DO TRATAMENTO PARA HÉLICE DE PASSO<br>
FIXO<br>
2. Dimensionalização das características do hélice<br>
2. Dimensionalização das características do hélice<br>
3. Mudança de escalas REVISÃO DO TRATAMENTO PA<br>FIXO<br>1. Linearização das curvas de constante<br>2. Dimensionalização das características<br>3. Mudança de escalas

- torque
- 
- 

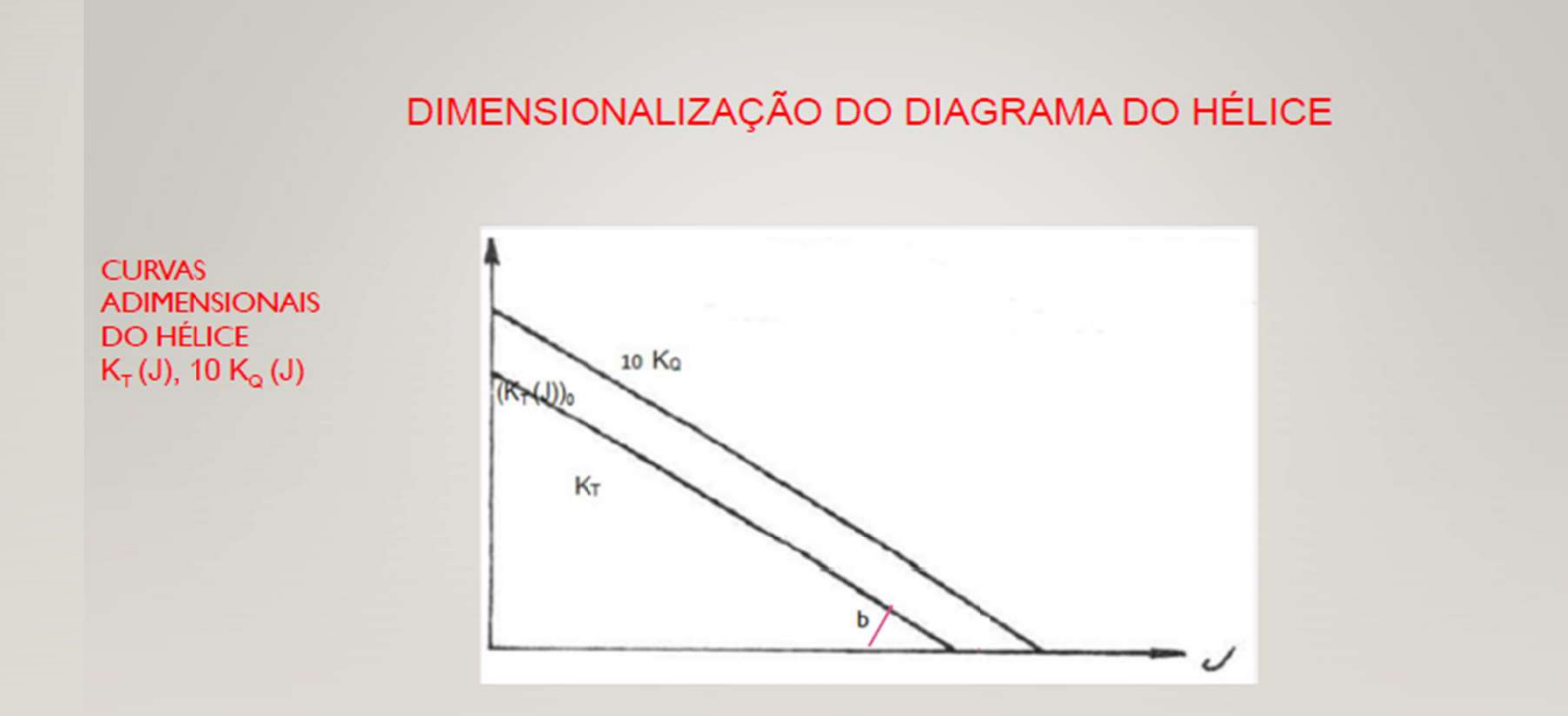

#### DIMENSIONALIZAÇÃO DA CURVA  $K_T(J)$

**HIPÓTESE:** 

 $K_T(J) = (K_T(J))_0 - b J$ 

em que:

 $K_T(J) = T/\rho N^2 D^4 = T/C_1(N)$  $J = V_a / N D = V_a / C_2 (N) D$ 

onde

 $C_1(N) = \rho N^2 D^4$  $C_2(N) = N D$ 

#### DIMENSIONALIZAÇÃO DA CURVA K<sub>T</sub>(J)

```
REPRESENTAÇÃO DO EMPUXO DO HÉLICE
```
 $T = C_1(N) K_T(J)$  $T = C_1(N) [(K_T(J))_0 - b \text{ Va } / C_2(N)]$ Em particular, para  $N = N1$  tem-se:  $T = T_0(N_1) - b'(N_1)$  Va em que  $T_0(N_1) = C_1(N_1) (K_T(J))_0$  $b'(N_1) = C_1(N_1) b / C_2 (N_1)$ 

#### DIMENSIONALIZAÇÃO DA CURVA K<sub>T</sub>(J)

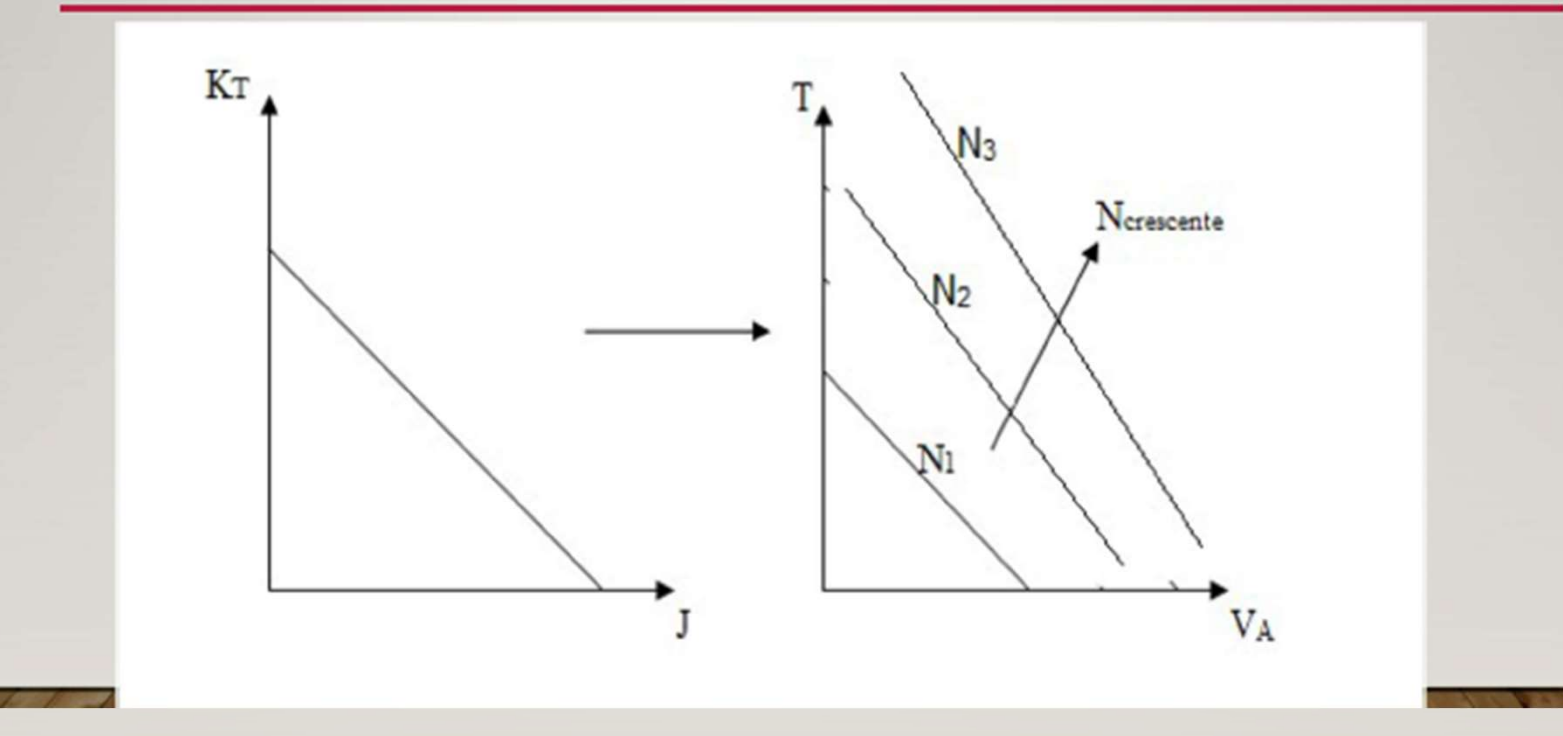

#### DIMENSIONALIZAÇÃO DA CURVA K<sub>Q</sub>(J)

#### **HIPÓTESE:**

 $K_Q(J) = (K_Q(J))_0 - dJ$ 

#### em que:

 $K_Q(J) = Q/\rho N^2 D^5 = Q/C_3(N)$  $J = V_a / N D = V_a / C_2 (N) D$ 

#### onde

$$
C_3(N) = \rho N^2 D^5
$$
  
\n $C_2(N) = N D$ 

#### PREPARAÇÃO DA INTEGRAÇÃO CASCO-HÉLICE -**MOTOR**

REPRESENTAÇÃO DA POTÊNCIA ABSORVIDA PELO HÉLICE EM ÁGUA  $ABERTA - (PAH)<sub>AA</sub>$  $(PAH)_{AA} = 2 \pi Q N$ 

Mas

$$
Q = C_3(N) \left[ (K_Q(J))_0 - b \, \forall a \, / \, C_2(N) \right]
$$

Portanto:

 $(PAH)_{AA} = 2 \pi N[C_3(N) [(K_0(J))_0 - b V_a / C_2(N)]]$ 

para  $N = N1$  tem-se:

$$
(PAH)_{AA} = ((PAH)_{AA})_0 (N_1) - d''(N_1) V_a
$$

em que

 $((PAH)_{AA})_0(N_1) = 2\pi N_1C_3(N_1) (K_0(J))_0$  $d''(N_1) = 2\pi N_1 C_3(N_1) d / C_2 (N_1)$ 

Representação das curvas de potência absorvida pelo hélice em água aberta em função da velocidade de avanço

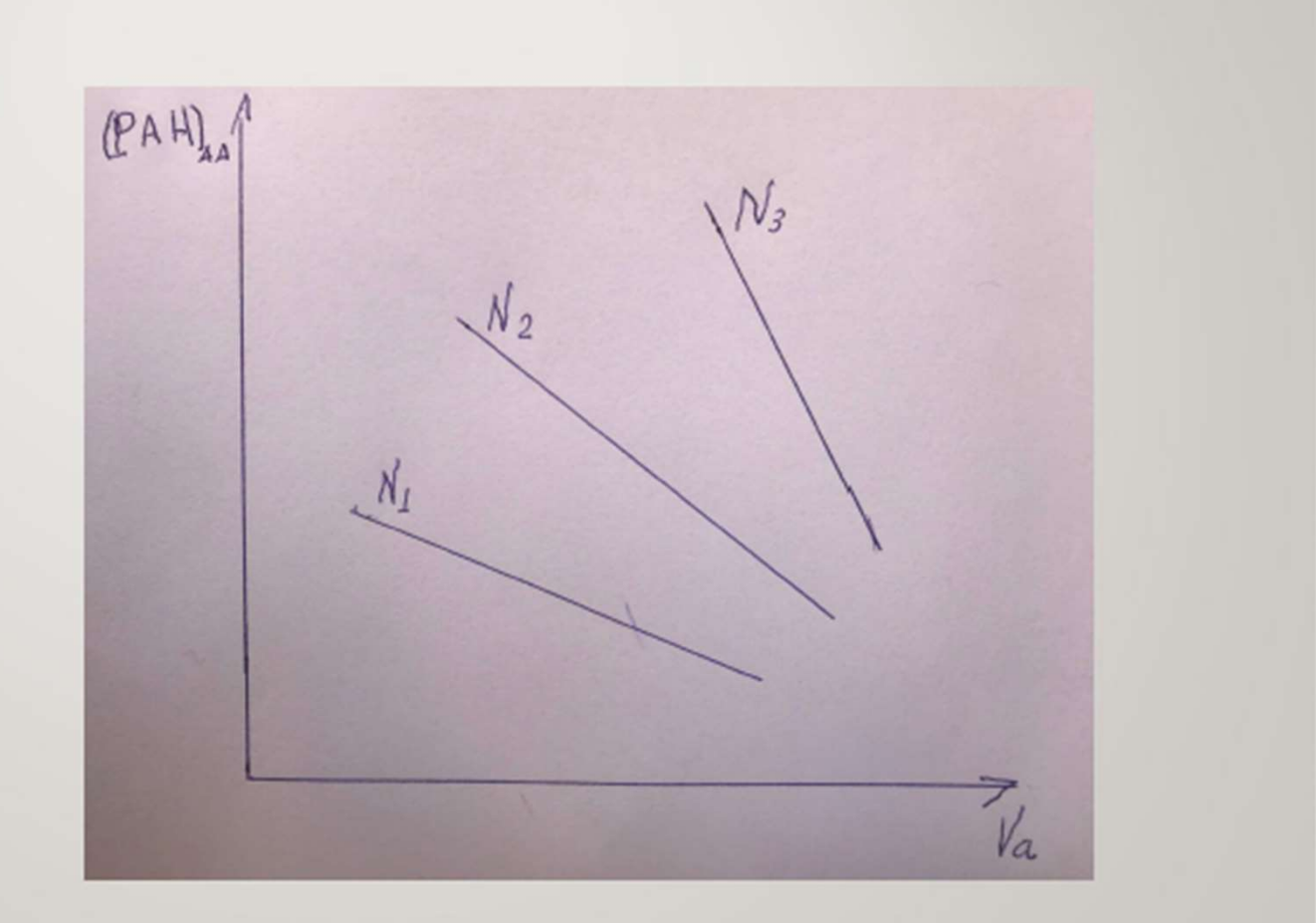

### ADAPTAÇÃO DO PROCEDIMENTO PARA HÉLICE DE PASSO CONTROLÁVEL ADAPTAÇÃO DO PROCEDIMENTO PARA HÉ<br>PASSO CONTROLÁVEL<br>1. generalização dos resultados<br>2. a influência da razão passo — diâmetro<br>3. análise da integração no gráfico potênciaversus rotação<br>4. modificações no diagrama de integr ADAPTAÇÃO DO PROCEDIMENTO PARA HÉLICE DE<br>PASSO CONTROLÁVEL<br>1. generalização dos resultados<br>2. a influência da razão passo — diâmetro<br>3. análise da integração no gráfico potênciaversus rotação<br>4. modificações no diagrama de ADAPTAÇÃO DO PROCEDIMENTO PARA HÉLICE DE<br>PASSO CONTROLÁVEL<br>1. generalização dos resultados<br>2. a influência da razão passo — diâmetro<br>3. análise da integração no gráfico potênciaversus rotação<br>4. modificações no diagrama de ADAPTAÇÃO DO PROCEDIMENTO PARA HÉLICE DE<br>PASSO CONTROLÁVEL<br>1. generalização dos resultados<br>2. a influência da razão passo – diâmetro<br>3. análise da integração no gráfico potênciaversus rotação<br>4. modificações no diagrama de

- 
- 
- 
- 

## GENERALIZAÇÃO DOS RESULTADOS PARA HÉLICE DE PASSO CONTROLÁVEL SENERALIZAÇÃO DOS RESULTADOS PARA HÉLICE DE<br>
PASSO CONTROLÁVEL<br>
1. Curvas de constante de empuxo e constante de torque<br>
<sup>Veja Figura 1</sup> 3. GENERALIZAÇÃO DOS RESULTADOS PARA HÉLICE DE<br>
PASSO CONTROLÁVEL<br>
2. Linearização das curvas de  $K_T e K_Q$ <br>
3. Empuxo como função de rotação e passo – diâmetro<br>
4. Potência requerida como função de rotação e passo – diâmetr 4. Potência requerida como função de rotação e passo – diâmetro<br>4. Potência requerida como função de rotação e passo – diâmetro<br>4. Potência requerida como função de rotação e passo – diâmetro<br>4. Potência requerida como fu

- Veja Figura 1
- 2. Linearização das curvas de K<sub>T</sub> e K<sub>Q</sub> e Composition de Castella de Composition de Castella de Castella de C
- 
- 

FIGURA 1<br>presentação  $K_{\tau}$ Representação das curvas de K<sub>T</sub><br>
e K<sub>Q</sub> para  $10\frac{V_{0}}{V_{0}}$  $e K_Q$  para diferentes

 $(P/D)_2$  >  $(P/D)_1$ 

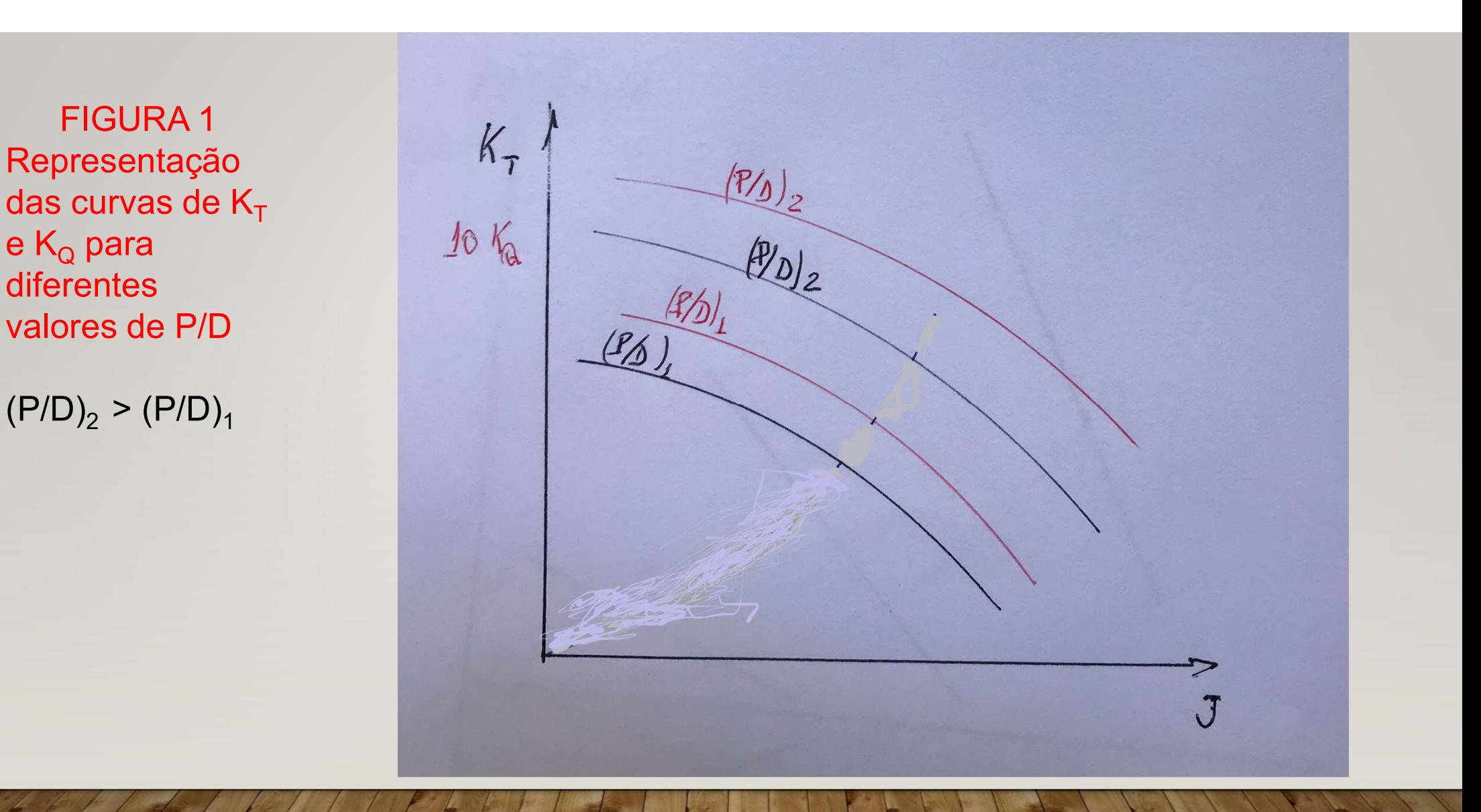

#### HÉLICE DEPASSO CONTROLÁVEL

Representação das curvas de constante de empuxo

HÉLICE DEPASSO CONTROLÁVEL<br>Representação das curvas de constante de empuxo<br>Admite - se que as curvas (lineares) KT(J) são paralelas para P/D<br>diferentes, isto é:<br>K<sub>T</sub> (P/D) - K<sub>To</sub> (P/D) - b J diferentes, isto é:  $K_T(P/D) = K_{T_O}(P/D) - b$  J HÉLICE DEPASSO CONTROLÁVEL<br>Representação das curvas de constante de empuxo<br>que as curvas (lineares) KT(J) são paralelas para P/D<br>sto é:<br>(P/D) = K<sub>To</sub> (P/D) - b J<br>Veja Figura 2

Veja Figura 2

Curvas de K $_T$  para diferentes valores de<br>
P/D<br>  $(P/D)_3 > (P/D)_2 > (P/D)_1$ <br>  $K_{T_Q} (\mathbb{Z}/3)$ P/D  $(P/D)_{3}$  > $(P/D)_{2}$  >  $(P/D)_{1}$ 

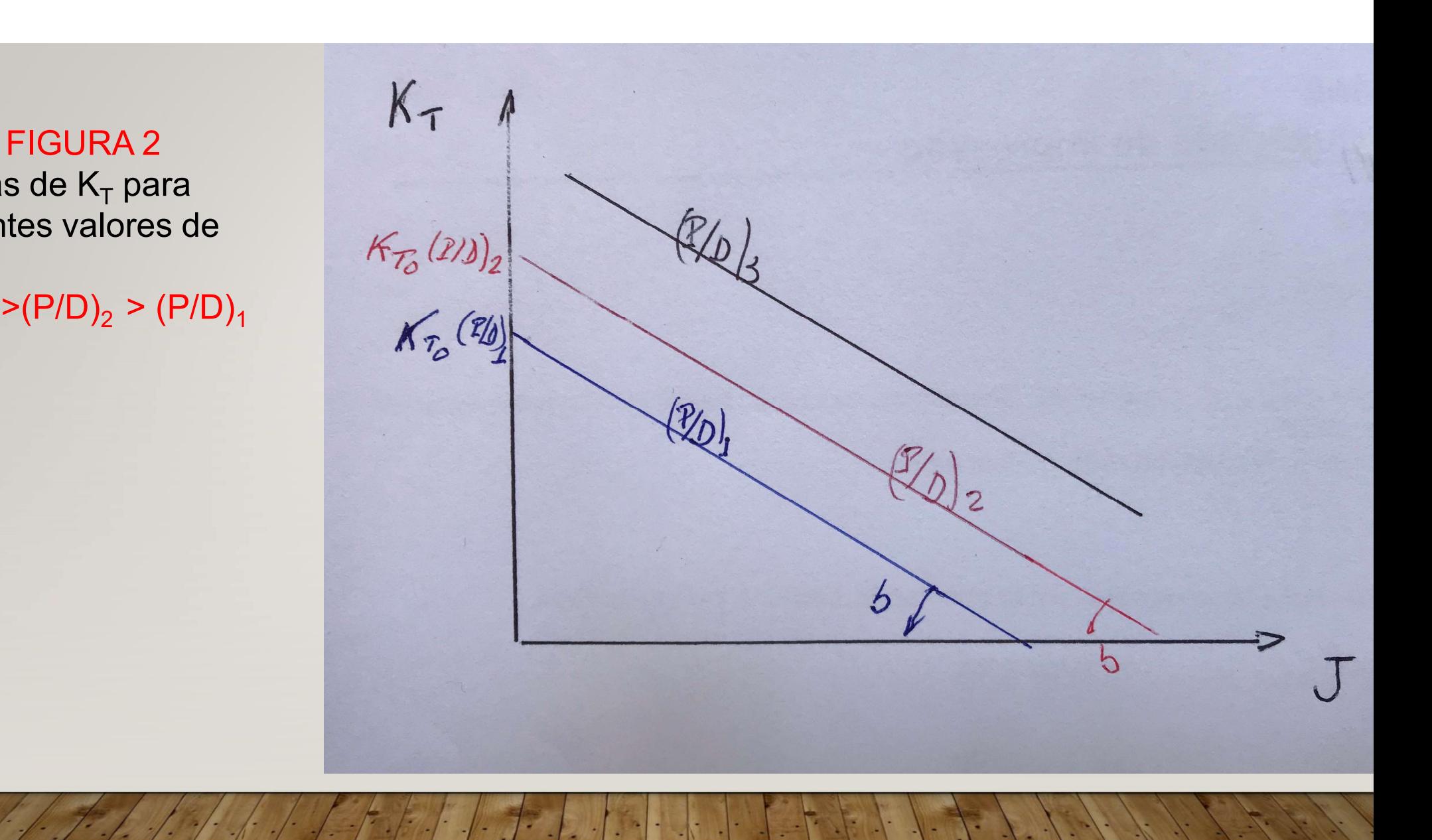

#### HÉLICE DEPASSO CONTROLÁVEL

#### REPRESENTAÇÃO DO EMPUXO

Generalização das equações de dimensionalização, considerando a variação de passo, conduz a: LICE DEPASSO CONTROLÁVEL<br>
REPRESENTAÇÃO DO EMPUXO<br>
equações de dimensionalização, considerando<br>
, conduz a:<br>
(N, P/D) - b'(N,P/D) V<sub>a</sub><br>
P/D) = C<sub>1</sub>(N) K<sub>To</sub> (P/D)

 $T = T_0(N, P/D) - b'(N, P/D) V_a$ 

em que

 $T_0$  (N, P/D) = C<sub>1</sub>(N) K<sub>To</sub> (P/D) b' (N, P/D) =  $C_1(N)$  / $C_2(N)$  b  $C_1(N) = \rho N^2 D^4$  $C_2(N) = N D$ 

Veja Figura 3

#### FIGURA 3

Representação das curvas de empuxo do hélice em função da velocidade de avanço e parametrizadas em termos de rotação e  $(P/D)_3$  > $(P/D)_2$  >  $(P/D)_1$ 

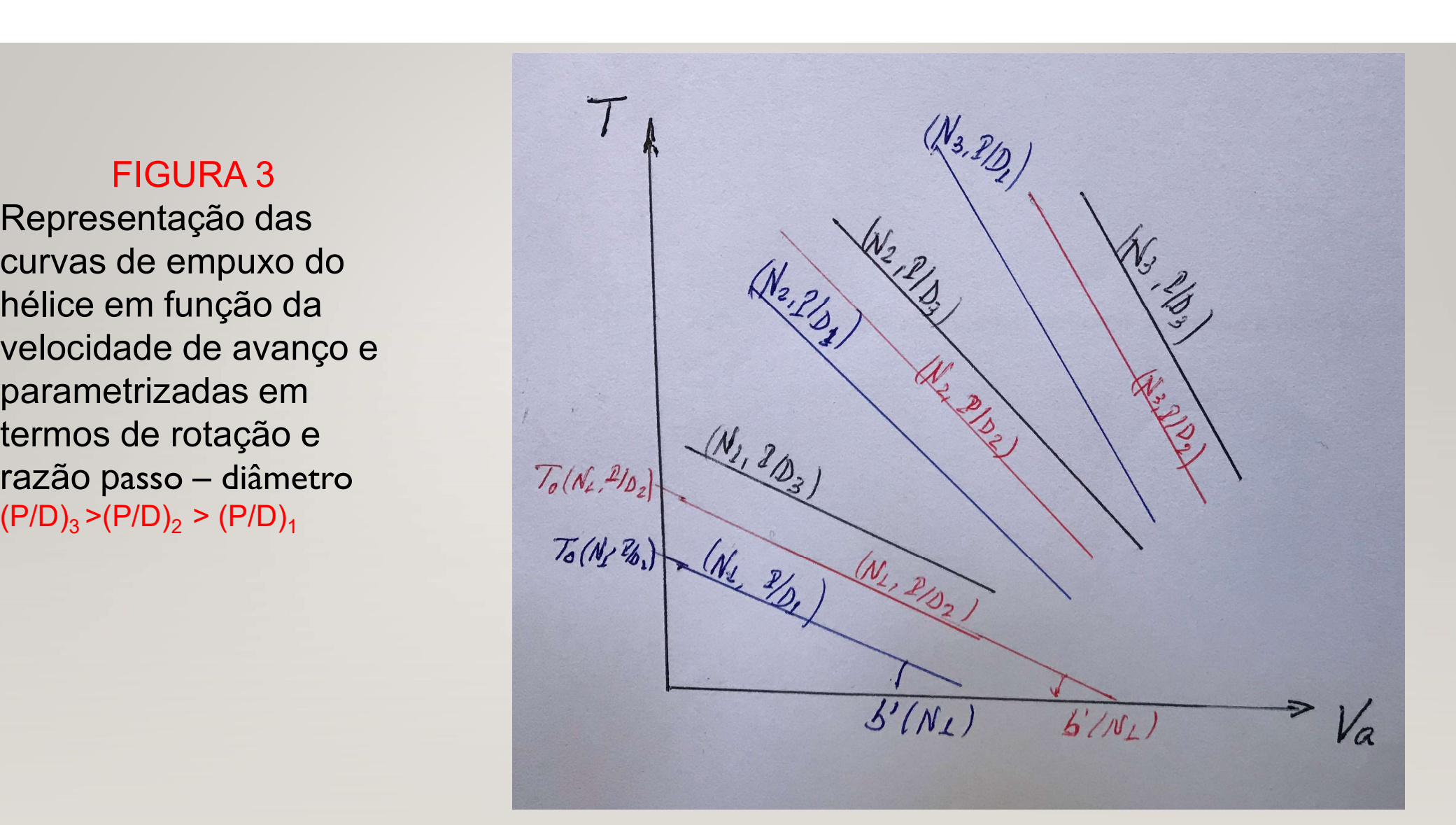

#### HÉLICE DEPASSO CONTROLÁVEL

Representação das curvas de constante de TORQUE

HÉLICE DEPASSO CONTROLÁVEL<br>Representação das curvas de constante de TORQUE<br>Admite - se que as curvas (lineares) K<sub>Q</sub>(J) são paralelas para P/D<br>diferentes, isto é:<br>K<sub>Q</sub> (P/D) = K<sub>Qo</sub> (P/D) - b J diferentes, isto é: HÉLICE DEPASSO CONTROLÁVEL<br>
Representação das curvas de constante de TORQUE<br>
- se que as curvas (lineares)  $K_Q(J)$  são paralelas para P/D<br>
es, isto é:<br>  $K_Q(P/D) = K_{Qo} (P/D) - b J$ <br>
Veja Figura 4

Veja Figura 4

FIGURA 4 diferentes valores de P/D<br>  $(P/D)_3$  >  $(P/D)_2$  >  $(P/D)_1$ <br>  $K_{Q_0}(N/D)_1$  $(P/D)_3$  > $(P/D)_2$  >  $(P/D)_1$ 

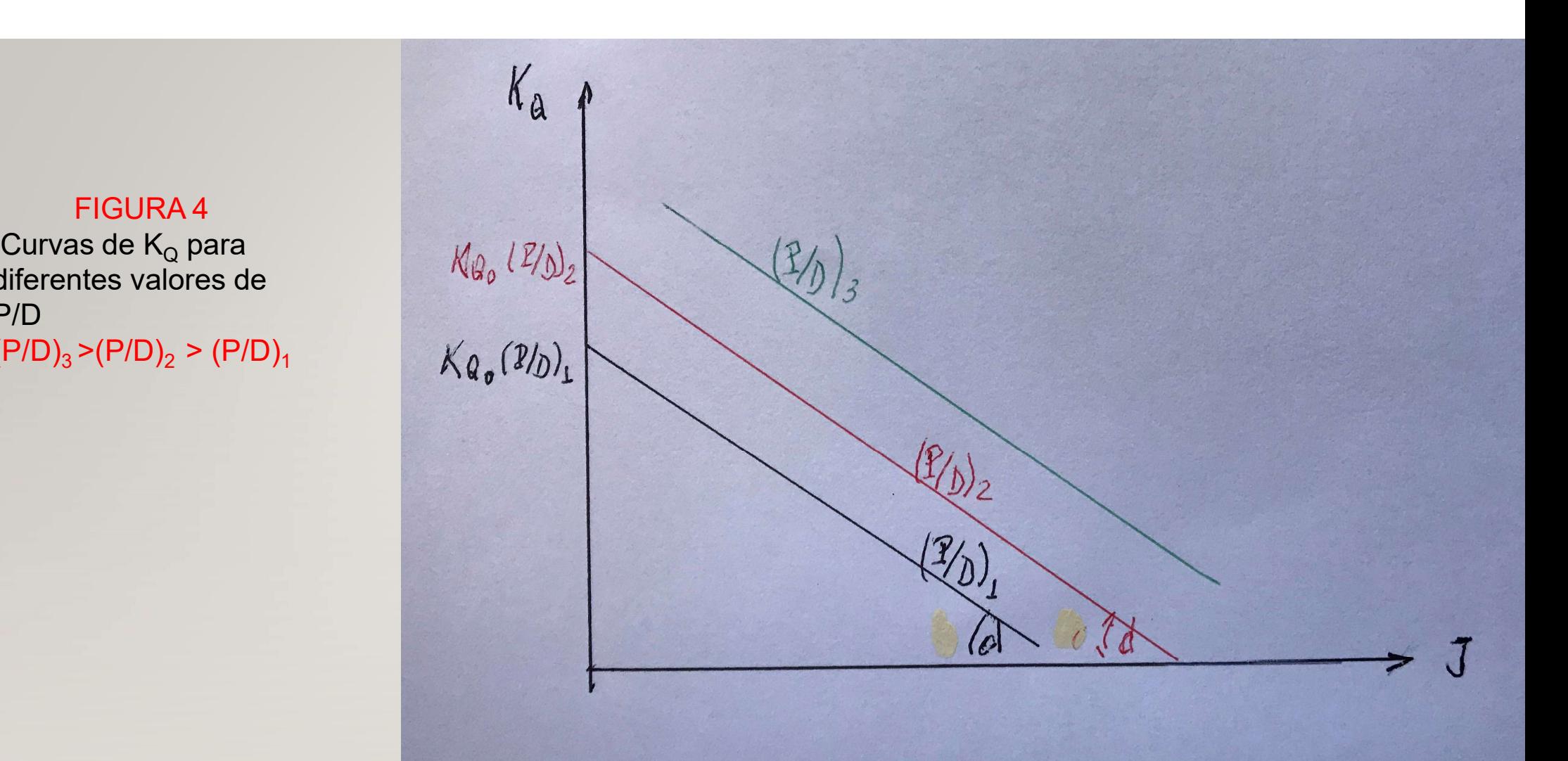

#### HÉLICE DEPASSO CONTROLÁVEL

REPRESENTAÇÃO DA POTÊNCIA ABSORVIDA Generalização das equações de dimensionalização, considerando a variação de passo, conduz a **HÉLICE DEPASSO CONTROLÁVEL<br>
ERPRESENTAÇÃO DA POTÊNCIA ABSORVIDA<br>
Ilzação das equações de dimensionalização, considerando a<br>
variação de passo, conduz a<br>
(PAH)<sub>AA</sub> = ((PAH)<sub>AA</sub>)<sub>0</sub> (N, P/D) - d''(N, P/D) V<sub>a</sub><br>
((PAH)<sub>AA</sub>)** HELICE DEPASSO CONTROLAVEL<br>
REPRESENTAÇÃO DA POTÊNCIA ABSORVIDA<br>
ização das equações de dimensionalização, considerant<br>
variação de passo, conduz a<br>
PAH)<sub>AA</sub> = ((PAH)<sub>AA</sub>)<sub>0</sub> (N, P/D) - d''(N, P/D) V<sub>a</sub><br>
(PAH)<sub>AA</sub>)<sub>0</sub> (N,

em que

$$
((PAH)_{AA})_0 (N, P/D) = 2\pi N C_3 (N, P/D) (K_Q(J))_0 (P/D)
$$
  
d''(N, P/D) = 2 $\pi N C_3 (N, P/D) d / C_2 (N)$ 

VEJA FIGURA 4

#### FIGURA 5

Representação das curvas de potência absorvida pelo hélice em água aberta em função da velocidade de avanço e parametrizadas em termos de rotação e  $(P/D)_{3}$  > $(P/D)_{2}$  >  $(P/D)_{1}$ 

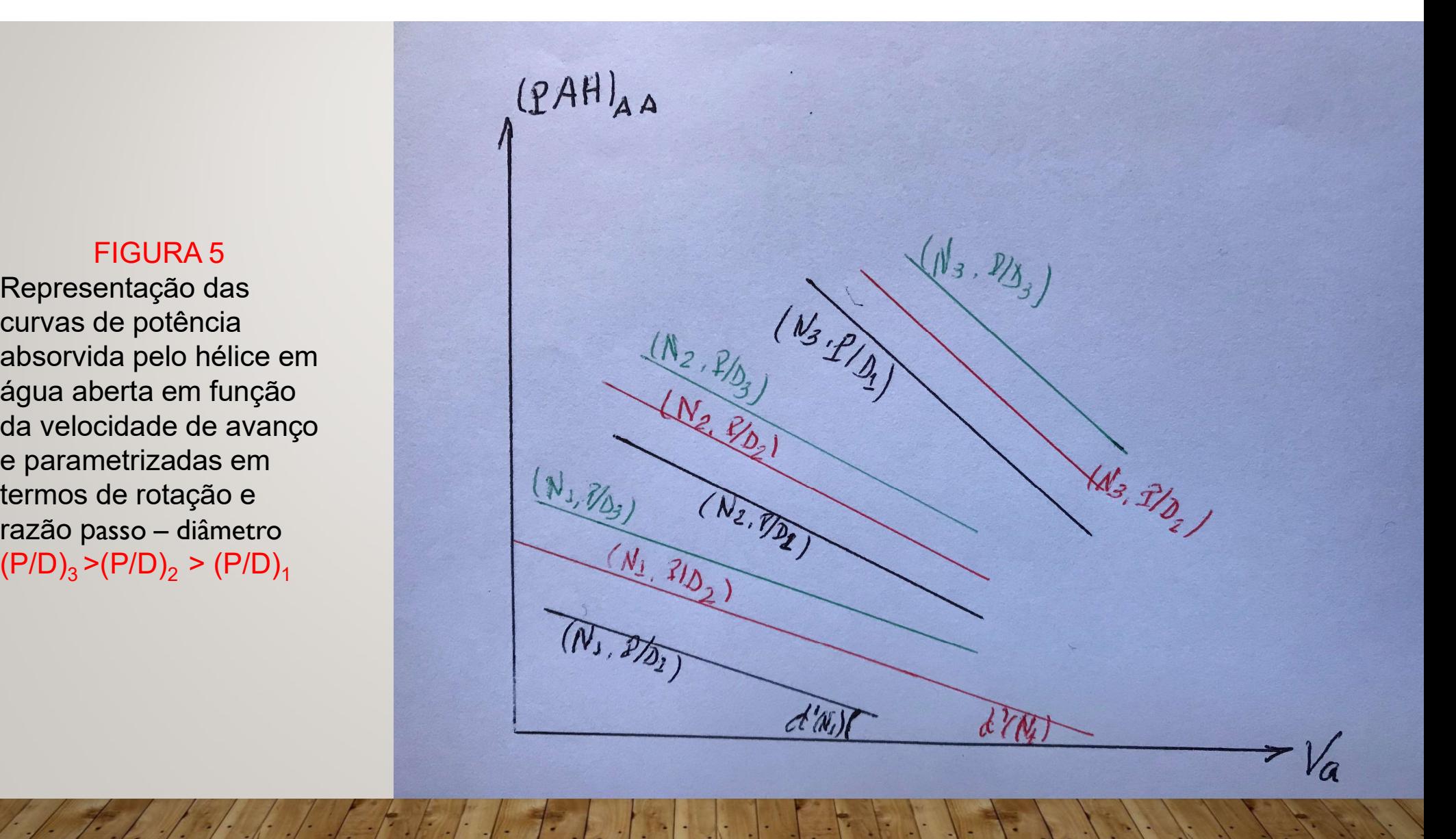

# INTEGRAÇÃO CASCO - HÉLICE

A exemplo do que foi feito com o emprego de hélice de passo fixo, colocase em um gráfico de força versus velocidade do navio a curva de resistência do casco e as curvas de empuxo líquido do hélice para INTEGRAÇÃO CASCO - HÉLICE<br>
A exemplo do que foi feito com o emprego de hélice de passo fixo, coloca-<br>
se em um gráfico de força versus velocidade do navio a curva de<br>
resistência do casco e as curvas de empuxo líquido do h ÃO CASCO - HÉLICE<br>
b emprego de hélice de passo fixo, coloca-<br>
s velocidade do navio a curva de<br>
s de empuxo líquido do hélice para<br>
valores da razão passo – diâmetro<br>
Veja figura 5

**FIGURA 5** Integração casco - hélice no gráfico de força

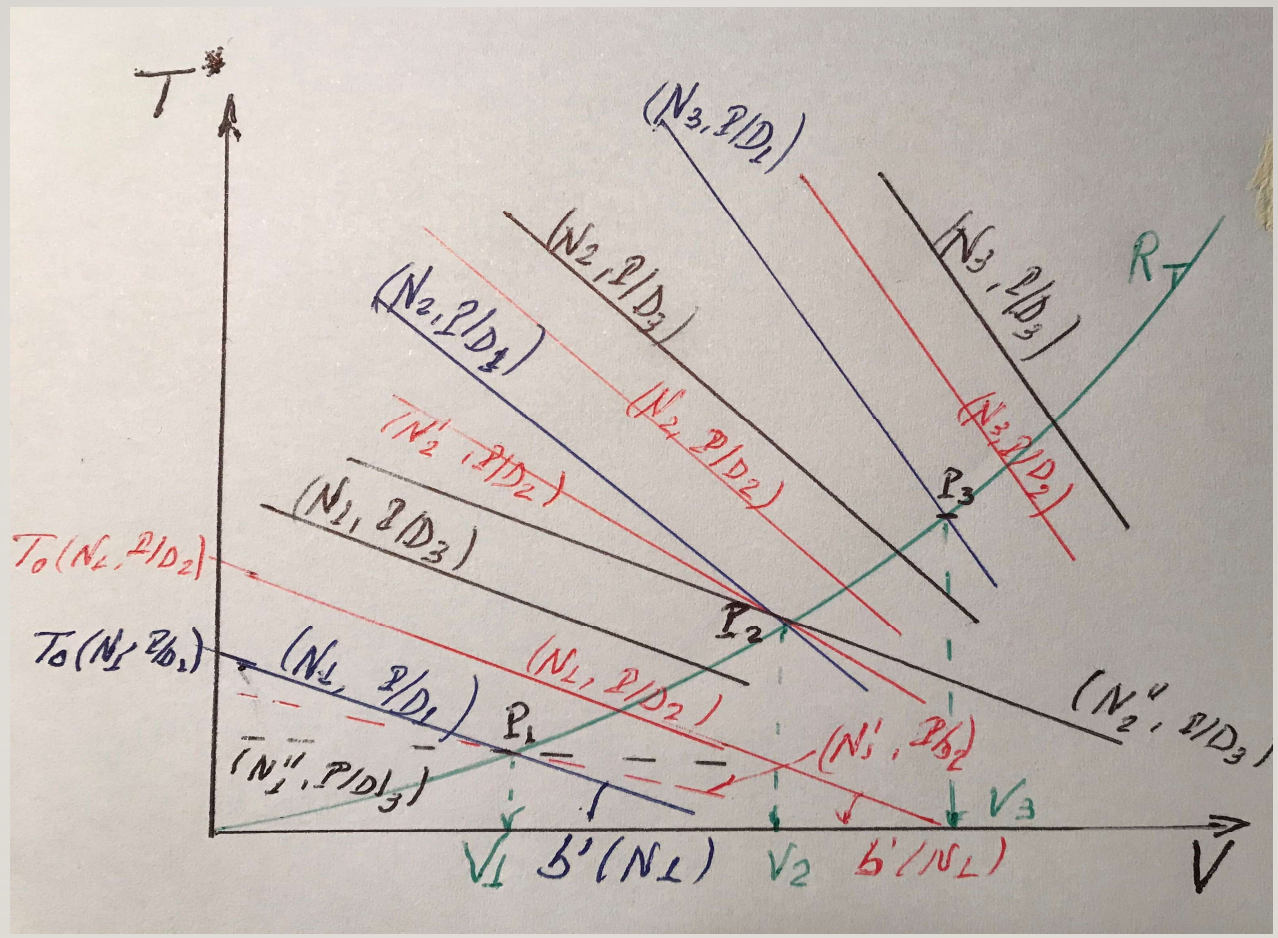

# INTEGRAÇÃO CASCO - HÉLICE

#### ANÁLISE DA FIGURA 5

Para uma dada velocidade do navio, existem diversas combinações rotação – razão passo – diâmetro que representam pontos de equilíbrio<br>Para uma dada velocidade do navio, existem diversas combinações<br>rotação – razão passo – diâmetro que representam pontos de equilíbrio<br>Quando se aumenta INTEGRAÇÃO CASCO - HÉLICE<br>ANÁLISE DA FIGURA 5<br>Para uma dada velocidade do navio, existem diversas combinações<br>rotação – razão passo – diâmetro que representam pontos de equilíbrio<br>Quando se aumenta a razão passo – diâmetro mantida com uma menor rotação do hélice A velocidade V<sub>1</sub> pode ser obtida com: (N<sub>1</sub>, P/D<sub>1</sub>), (N'<sub>1</sub>, P/D<sub>2</sub>), (N''<sub>1</sub>, P/D<sub>3</sub>) ) em que **Example 19 ANÁLISE DA FIGURA 5**<br> **Para uma dada velocidade do navio, existem diversas combinações**<br>
rotação – razão passo – diâmetro que representam pontos de equilíbrio<br>
Quando se aumenta a razão passo – diâmetro uma da

 $N_1 > N'_1 > N''_1$ 

 $P/D_1 < P/D_2 < P/D_3$ <br>O mesmo raciocínio aplica-se a outras velocidades

# INTEGRAÇÃO CASCO - HÉLICE

ANÁLISE DA FIGURA 5

Cada ponto  $P_i$  define um ponto de regime permanente INTEGRAÇÃO CASCO - H<br>ANÁLISE DA FIGURA 5<br>ponto P<sub>j</sub> define um ponto de regime permane<br> $P_j = P_j (V_j, N_k, P/D_l)$ <br>e há uma correspondência entre cada  $N_k$  e umos uma razão  $P/D_l$  podemos encontrar no EGRAÇÃO CASCO - HÉLICE<br>
ANÁLISE DA FIGURA 5<br>
um ponto de regime permanente<br>
, P/D<sub>I</sub>)<br>
spondência entre cada N<sub>k</sub> e uma dada l<br>
io P/D<sub>I</sub> podemos encontrar no diagrama<br>
surve de potência requerida esceso - há em que há uma correspondência entre cada  $N_k$  e uma dada P/D<sub>l</sub><br>Se fixarmos uma razão P/D<sub>l</sub> podemos encontrar no diagrama de potência **INTEGRAÇÃO CASCO - HÉLICE**<br>
ANÁLISE DA FIGURA 5<br>
Cada ponto P<sub>j</sub> define um ponto de regime permanente<br>  $P_1 = P_j(V_j, N_k, P/D_1)$ <br>
em que há uma correspondência entre cada  $N_k$  e uma dada P/D<sub>i</sub><br>
Se fixarmos uma razão P/D<sub>i</sub> po **INTEGRAÇÃO CASCO - HÉLICE**<br> **ANÁLISE DA FIGURA 5**<br>
Cada ponto P<sub>i</sub> define um ponto de regime permanente<br>  $P_i = P_i(V_i, N_k, P/D_i)$ <br>
em que há uma correspondência entre cada  $N_k$  e uma dada  $P/D_i$ <br>
Se fixarmos uma razão  $P/D_i$  pode **INTEGRAÇÃO CASCO - HÉLICE**<br>
ANÁLISE DA FIGURA 5<br>
Cada ponto  $P_j$  define um ponto de regime permanente<br>  $P_j = P_j (V_j, N_k, P/D_l)$ <br>
em que há uma correspondência entre cada  $N_k$  e uma dada  $P/D_l$ <br>
Se fixarmos uma razão  $P/D_l$  podem SCO - HÉLICE<br>
<br>
IGURA 5<br>
permanente<br>
ada N<sub>k</sub> e uma dada P/D<sub>I</sub><br>
contrar no diagrama de potência<br>
equerida casco – hélice<br>
, obém-se a curva desenhada na<br>
ontos B<sub>il</sub> no gráfico de força<br>
ser eximplestas e e o ficiência d Figura 6 ANÁLISE DA FIGURA 5<br>
Cada ponto P<sub>1</sub> define um ponto de regime permanente<br>  $P_{j} = P_{j}(V_{j}, N_{k}, P/D_{l})$ <br>
ser fixarmos uma razão P/D<sub>I</sub> podermos encontrar no diagrama de potência<br>
requerida do hélice a curva de potência requer **Example 10** ANÁLISE DA FIGURA 5<br>
Cada ponto P<sub>1</sub> define um ponto de regime permanente<br>
P<sub>1</sub> = P<sub>1</sub>(V<sub>1</sub>, N<sub>k</sub>, P/D<sub>1</sub>)<br>
Se fixarmos uma razão P/D<sub>1</sub> podemos encontrar no diagrama de potência<br>
requerida do hélice a curva

A um ponto P<sub>j</sub> correspondem diferentes pontos B<sub>jl</sub> no gráfico de força<br>Os pontos B<sub>il</sub> (j fixo e I = 1,2,...n) poderão ser coincidentes se a eficiência do

#### **FIGURA 6** Integração casco hélice no gráfico de potência

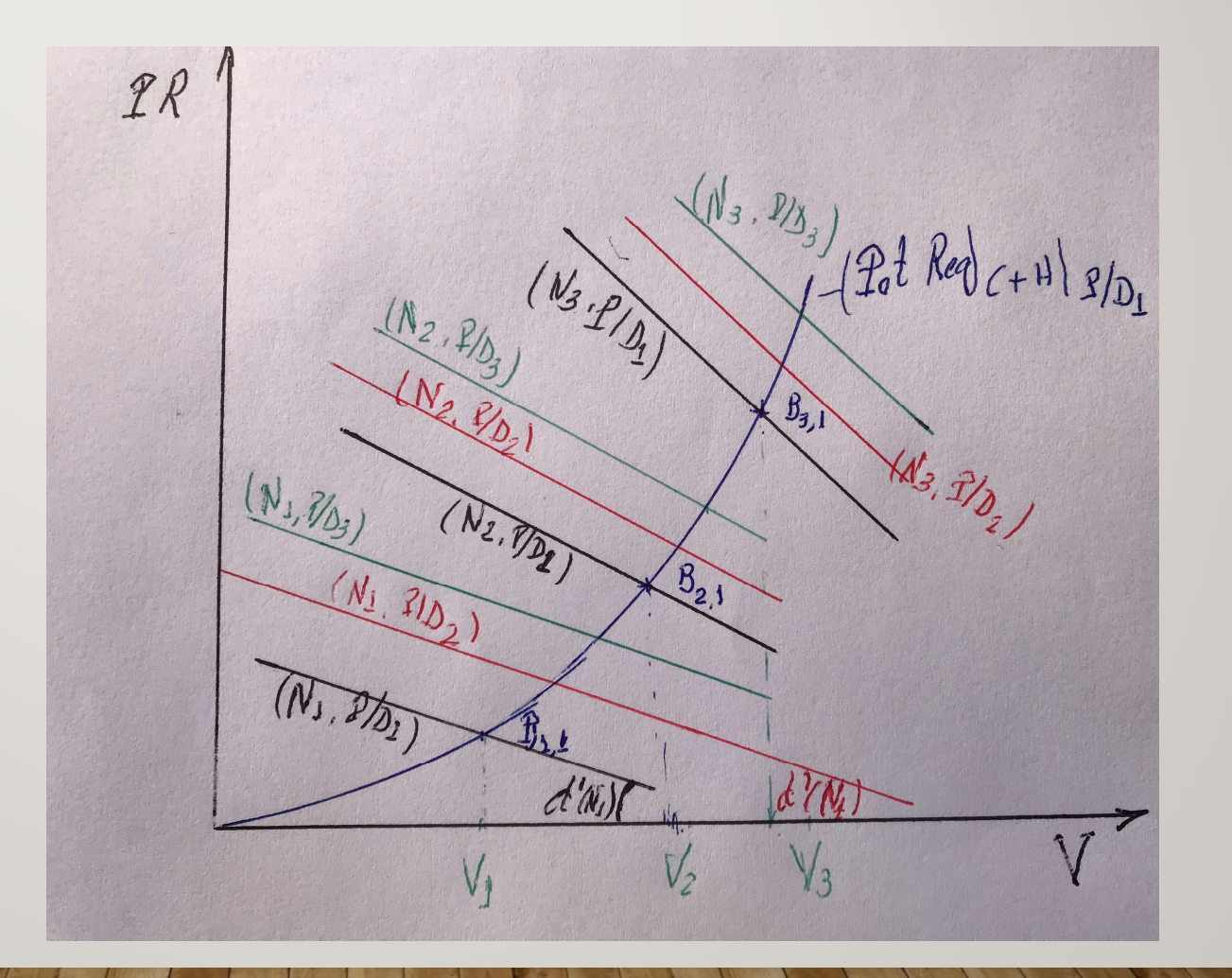

# CONSIDERAÇÕES PRELIMINARES PARA INTEGRAÇÃO HÉLICE - MOTOR CONSIDERAÇÕES PRELIMINARES PARA INTEGRAÇÃO<br>
HÉLICE - MOTOR<br>
1. GRÁFICO DE POTÊNCIA EM FUNÇÃO DA ROTAÇÃO DO MOTOR<br>
Pode-se representar a região de operação do motor (VEJA FIGURA 7)<br>
2. CURVA DE POTÊNCIA PEQUERIDA CASCO. HÉL

- Pode-se representar a região de operação do motor (VEJA FIGURA 7)
- CONSIDERAÇÕES PRELIMINARES PARA INTEGRAÇÃO<br>
HÉLICE MOTOR<br>
2. CURVA DE POTÊNCIA EM FUNÇÃO DA ROTAÇÃO DO MOTOR<br>
Pode-se representar a região de operação do motor (VEJA FIGURA 7)<br>
2. CURVA DE POTÊNCIA REQUERIDA CASCO HÉLI A curva de potência versus velocidade, do diagrama de integração, pode ser convertida numa curva potência versus rotação HÉLICE - MOTOR<br>
1. GRÁFICO DE POTÊNCIA EM FUNÇÃO DA ROTAÇÃO<br>
Pode-se representar a região de operação do motor (VEJ,<br>
2. CURVA DE POTÊNCIA REQUERIDA CASCO – HÉLICE<br>
A curva de potência versus velocidade, do diagrama de ir<br>
- (VEJA FIGURA 8)

#### GRÁFICO DE POTÊNCIA EM FUNÇÃO DA ROTAÇÃO DO **MOTOR**

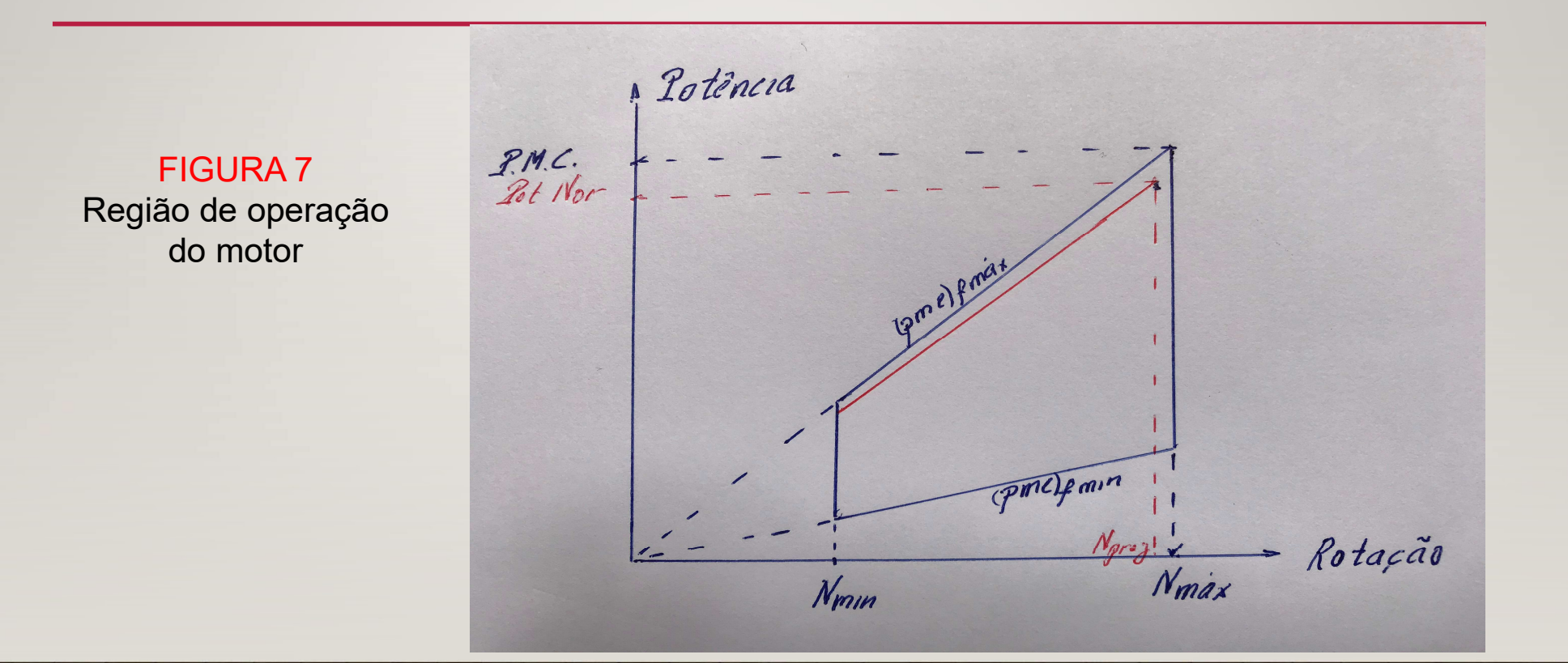

**FIGURA 8** Região de operação do motor e Curva de potência requerida casco - hélice

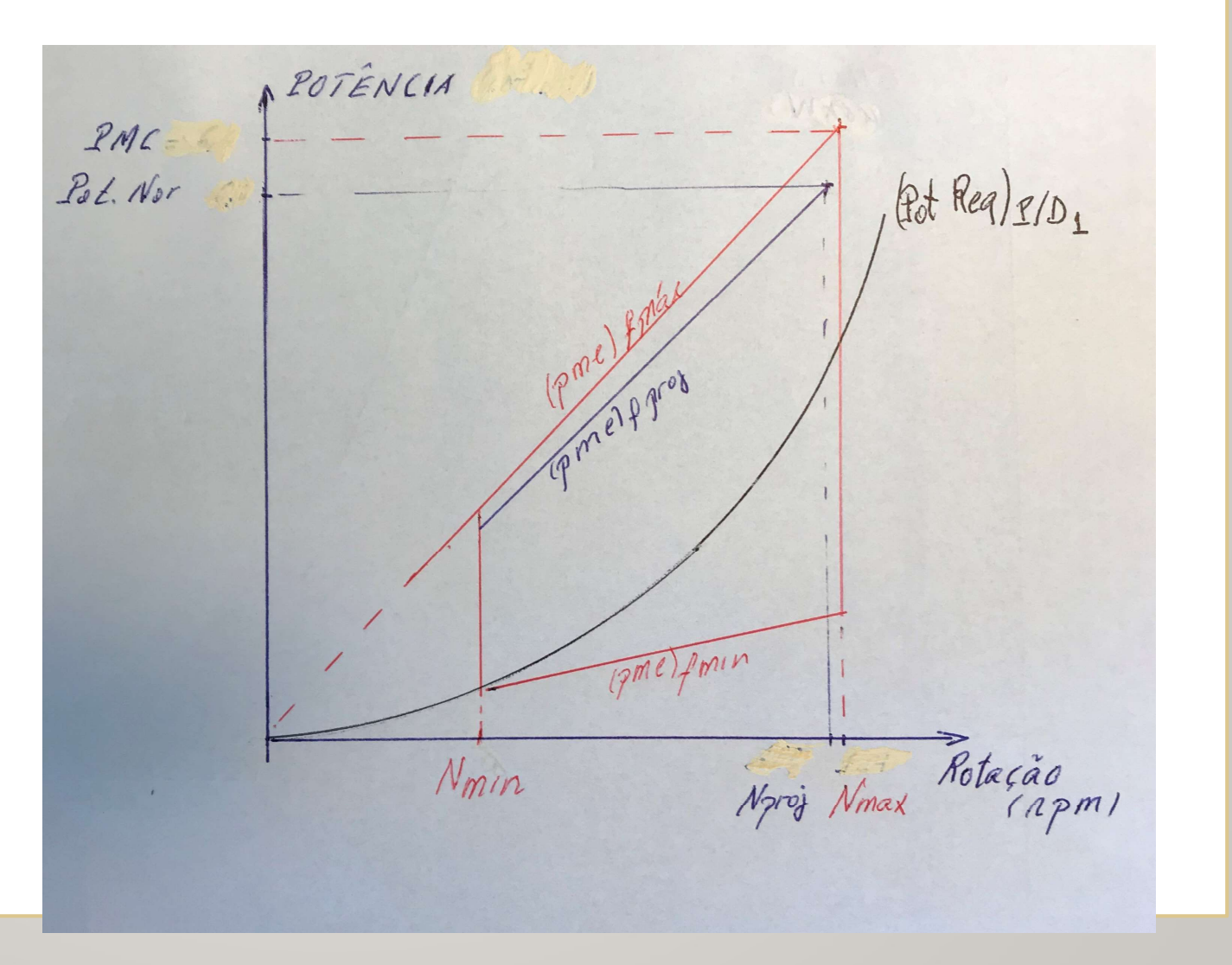

#### VARIAÇÃO DA RAZÃO PASSO DIÂMETRO

Na Figura 8 foi plotada sobre a região de operação do motor a curva de VARIAÇÃO DA RAZÃO PASSO DIÂMETRO<br>
potência requerida para a razão passo – diâmetro 1<br>
como se posicionam as curvas de potência requerida para as outras<br>
razões passo diâmetro?<br>
razões passo diâmetro?<br>
razões passo diâmetro VARIAÇÃO DA RAZÃO PASSO DIÂMETRO<br>
Ma Figura 8 foi plotada sobre a região de operação do motor a curva de<br>
potência requerida para a razão passo – diâmetro 1<br>
Como se posicionam as curvas de potência requerida para as outra razões passo diâmetro? VARIAÇÃO DA RAZÃO PASSO DIÂMETRO<br>
Na Figura 8 foi plotada sobre a região de operação do motor a curva de<br>
potência requerida para a razão passo – diâmetro 1<br>
Como se posicionam as curvas de potência requerida para as outra VARIAÇÃO DA RAZÃO PASSO DIÂMETRO<br>Na Figura 8 foi plotada sobre a região de operação do motor a curva de<br>potência requerida para a razão passo – diâmetro 1<br>Como se posicionam as curvas de potência requerida para as outras<br>r potência requerida se aproxima do eixo de potência VARIAÇAO DA RAZAO PASSO DIAMETTRO<br>
Na Figura 8 foi plotada sobre a região de operação do motor a curva de<br>
potência requerida para a razão passo – diâmetro 1<br>
Como se posicionam as curvas de potência requerida para as outr Na Figura 8 foi plotada sobre a região de operação do motor a curvo<br>potência requerida para a razão passo – diâmetro 1<br>Como se posicionam as curvas de potência requerida para as outra<br>razões passo diâmetro?<br>Essas curvas es

#### FIGURA 9

Região de operação do motor e Curvas de potência requerida para diferentes razões passo diâmetro

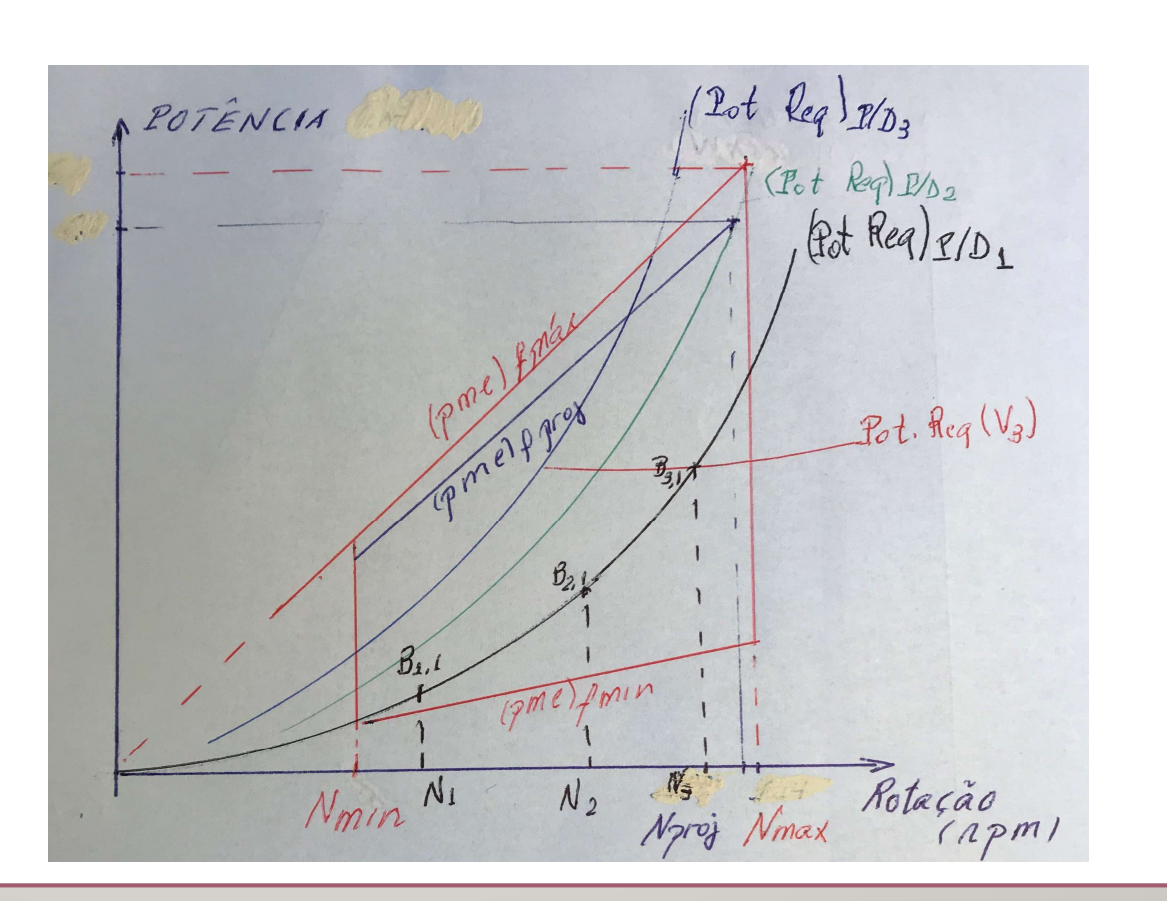

## INTEGRAÇÃO CASCO – HÉLICE – MOTOR<br>COMENTÁRIOS SOBRE A FIGURA 9<br>A LIMITARIOS SOBRE A FIGURA 9 COMENTÁRIOS SOBRE A FIGURA 9

INTEGRAÇÃO CASCO – HÉLICE – MOTOR<br>COMENTÁRIOS SOBRE A FIGURA 9<br>1. Dependendo do (razão passo – diâmetro) passo escolhido a curva de<br>potência requerida atinge a fronteira da região do motor em diferentes<br>posições potência requerida atinge a fronteira da região do motor em diferentes posições INTEGRAÇÃO CASCO -- HÉLICE -- MOTOF<br>COMENTÁRIOS SOBRE A FIGURA 9<br>Dependendo do (razão passo -- diâmetro) passo escolhido<br>potência requerida atinge a fronteira da região do motor el<br>posições<br>a) na reta de rotação máxima<br>b) INTEGRAÇÃO CASCO – HÉLICE – MOTOR<br>
COMENTÁRIOS SOBRE A FIGURA 9<br>
Dependendo do (razão passo – diâmetro) passo escolhido a curva de<br>
potência requerida atinge a fronteira da região do motor em diferentes<br>
posições<br>
a) na r **INTEGRAÇÃO CASCO – HÉLICE – MOTOR**<br>
COMÉNTÁRIOS SOBRE A FIGURA 9<br>
1. Dependendo do (razão passo – diâmetro) passo escolhido a curva de<br>
potência requerida atinge a fronteira da região do motor em diferentes<br>
posições<br>
a) INTEGRAÇÃO CASCO – HÉLICE – MOTOR<br>
COMENTÁRIOS SOBRE A FIGURA 9<br>
1. Dependendo do (razão passo – diâmetro) passo escolhido a c<br>
potência requerida atinge a fronteira da região do motor em di<br>
posições<br>
a) na reta de press Esta curva vale para um dado deslocamento do navio e uma dada<br>
perendendo do (razão passo – diâmetro) passo escolhido a curva de<br>
potência requerida atinge a fronteira da região do motor em diferentes<br>
posições<br>
a) na ret

Observações:

condição de casco e mar

b) Pela forma que foi desenhada esta curva, constata-se que o hélice tem maior eficiência para a velocidade  $V<sub>3</sub>$ 

## INTEGRAÇÃO CASCO – HÉLICE – MOTOR NO DIAGRAMA DE INTEGRAÇÃO

#### DIFERENÇAS EM RELAÇÃO AO CASO DE PASSO FIXO

- INTEGRAÇÃO CASCO HÉLICE MOTOR<br>
NO DÍAGRAMA DE INTEGRAÇÃO<br>
DIFERENÇAS EM RELAÇÃO AO CASO DE PASSO FIXO<br>
1. Há uma curva de potência requerida casco hélice para cada razão<br>
passo diâmetro; elas podem estar muito próx
- INTEGRAÇÃO CASCO HÉLICE MOTOR<br>
NO DIAGRAMA DE INTEGRAÇÃO<br>
DIFERENÇAS EM RELAÇÃO AO CASO DE PASSO FIXO<br>
Há uma curva de potência requerida casco hélice para cada razão<br>
passo diâmetro; elas podem estar muito próxima INTEGRAÇÃO CASCO – HÉLICE – MOTOR<br>
NO DÍAGRAMA DE INTEGRAÇÃO<br>
DIFERENÇAS EM RELAÇÃO AO CASO DE PASSO FIXO<br>
2. Para cada razão passo – diâmetro; elas podem estar muito próximas umas das outras<br>
2. Para cada razão passo – di INTEGRAÇÃO CASCO — HÉLICE — MOTOR<br>
NO DIAGRAMA DE INTEGRAÇÃO<br>
DIFERENÇAS EM RELAÇÃO AO CASO DE PASSO FIXO<br>
Há uma curva de potência requerida casco — hélice para cada razão<br>
passo — diâmetro; elas podem estar muito próxima INTEGRAÇÃO CASCO — HÉLICE — MOTOR<br>
MO DIAGRAMA DE INTEGRAÇÃO<br>
DIFERENÇAS EM RELAÇÃO AO CASO DE PASSO FIXO<br>
Há uma curva de potência requerida casco — hélice para cada razão<br>
passo — diâmetro; elas podem estar muito próxima INTEGRAÇÃO CASCO — H<br>
MO DIAGRAMA DE IN<br>
DIFERENÇAS EM RELAÇÃO AO O<br>
Há uma curva de potência requerida cas<br>
passo — diâmetro; elas podem estar mui<br>
Para cada razão passo — diâmetro há ur<br>
região de operação do motor; isto

#### ANÁLISE DO PROBLEMA DO BARCO PESQUEIRO USO DE HÉLICE DE PASSO CONTROLÁVEL

Características de projeto de um pesqueiro de arrasto i) velocidade de corrida livre; ii) força de arrasto ANÁLISE DO PROBLEMA DO BARCO PESQUEIRO<br>USO DE HÉLICE DE PASSO CONTROLÁVEL<br>Características de projeto de um pesqueiro de arrasto<br>i) velocidade de corrida livre; ii) força de arrasto<br>Dificuldades de uma instalação com hélice requisitos ANÁLISE DO PROBLEMA DO BARCO PE<br>USO DE HÉLICE DE PASSO CONTRO<br>Características de projeto de um pesqueiro de arrasto<br>i) velocidade de corrida livre; ii) força de arrasto<br>Dificuldades de uma instalação com hélice de passo fi ANÁLISE DO PROBLEMA DO BARCO PESQ<br>USO DE HÉLICE DE PASSO CONTROLÁ<br>aracterísticas de projeto de um pesqueiro de arrasto<br>) velocidade de corrida livre; ii) força de arrasto<br>ificuldades de uma instalação com hélice de passo f

#### EXERCÍCIO DO BARCO PESQUEIRO

A instalação propulsora de um barco pesqueiro foi projetada para a condição de corrida livre na qual a embarcação, em condições médias de casco e mar, deve ter uma velocidade de 8 nós. Não foi considerado o requisito da condição de arrasto, na qual a uma velocidade de 3 nós o barco tem que puxar uma rede.

A instalação é composta por um motor de potência normal 600 kW a 1200 rpm acoplado através de um redutor de razão 5:1 a um hélice de passo fixo.

Descrever os procedimentos para se determinar:

a) a máxima velocidade que o navio, com deslocamento de projeto, atinge em prova de mar;

#### EXERCÍCIO DO BARCO PESQUEIRO

b) a máxima força de arrasto que a instalação propulsora pode oferecer na velocidade de 3 nós.

c) Admitindo que a força de arrasto obtida no item anterior seja 20% inferior ao valor desejado, dizer se com uma redução de velocidade seria possível atingir a força requerida.

d) Seria interessante que o redutor tivesse um outro conjunto de engrenagens com maior razão de redução?

e) Qual a vantagem de se dispor de um hélice de passo controlável para o pesqueiro?

#### EXERCÍCIO DO BARCO PESQUEIRO

#### RESOLUÇÃO:

Os slides seguintes mostram o desenvolvimento da solução:

- EXERCÍCIO DO BARCO PESQUEIRO<br>
RESOLUÇÃO:<br>
Os slides seguintes mostram o desenvolvimento da solução:<br>
1) Representação do diagrama de integração e do ponto de projeto da<br>
instalação contemplando o requisito de corrida livre instalação contemplando o requisito de corrida livre EXERCÍCIO DO BARCO F<br>
RESOLUÇÃO:<br>
Os slides seguintes mostram o desenvolvimen<br>
1) Representação do diagrama de integração<br>
instalação contemplando o requisito de cor<br>
2) A região de operação do motor<br>
3) A velocidade máxim EXERCÍCIO DO BARCO PESQUEIRO<br>
RESOLUÇÃO:<br>
Os slides seguintes mostram o desenvolvimento da solução:<br>
1) Representação do diagrama de integração e do ponto de projeto o<br>
instalação contemplando o requisito de corrida livre<br> EXERCÍCIO DO BARCO PESQU<br>
RESOLUÇÃO:<br>
Os slides seguintes mostram o desenvolvimento da so<br>
1) Representação do diagrama de integração e do po<br>
instalação contemplando o requisito de corrida livre<br>
2) A região de operação d
- 
- 
- 

#### FIGURA 10

Região de<br>operação do motor

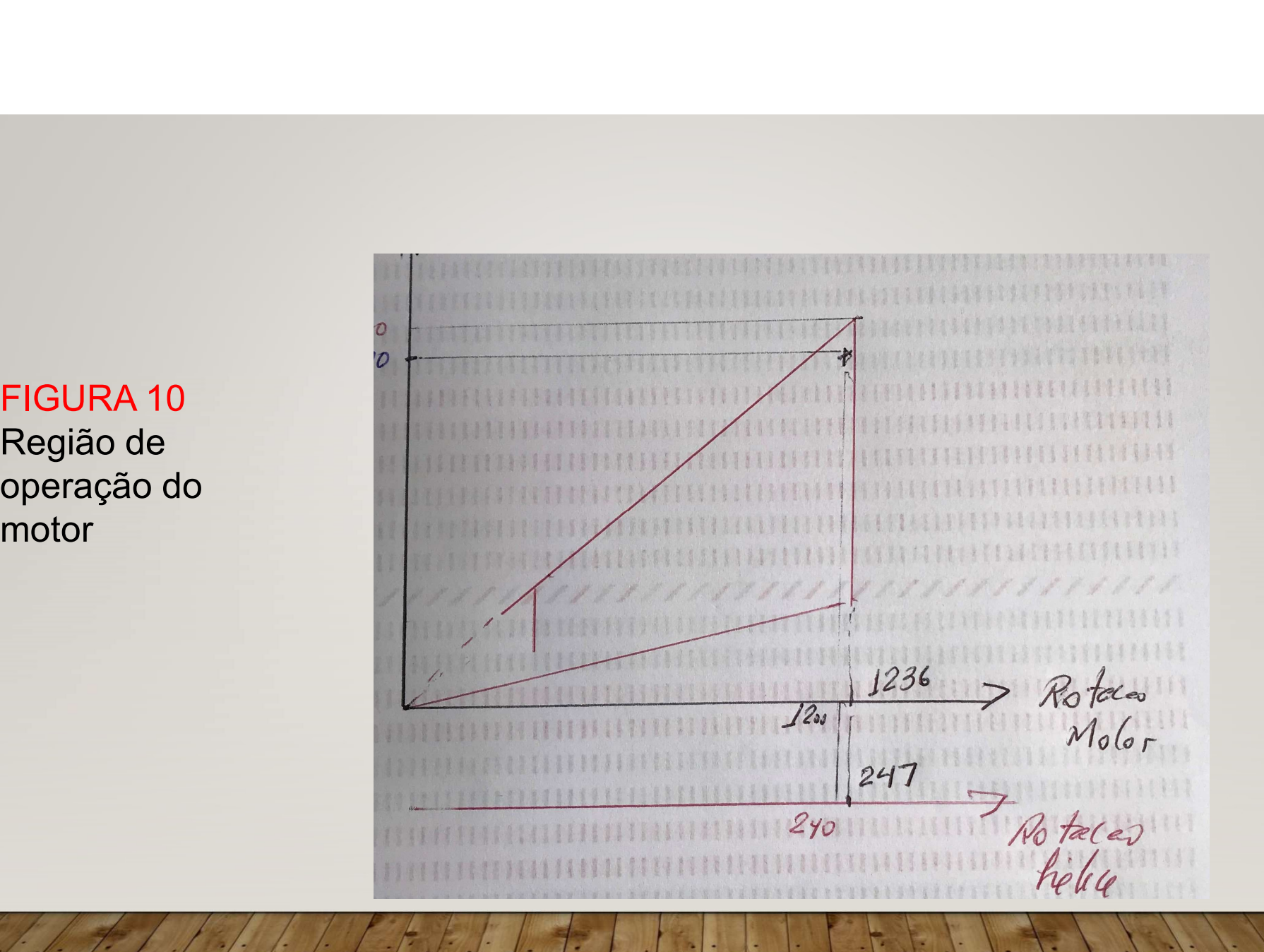

FIGURA 11<br>Região de operação<br>do motor<br>representada no<br>diagrama de integração

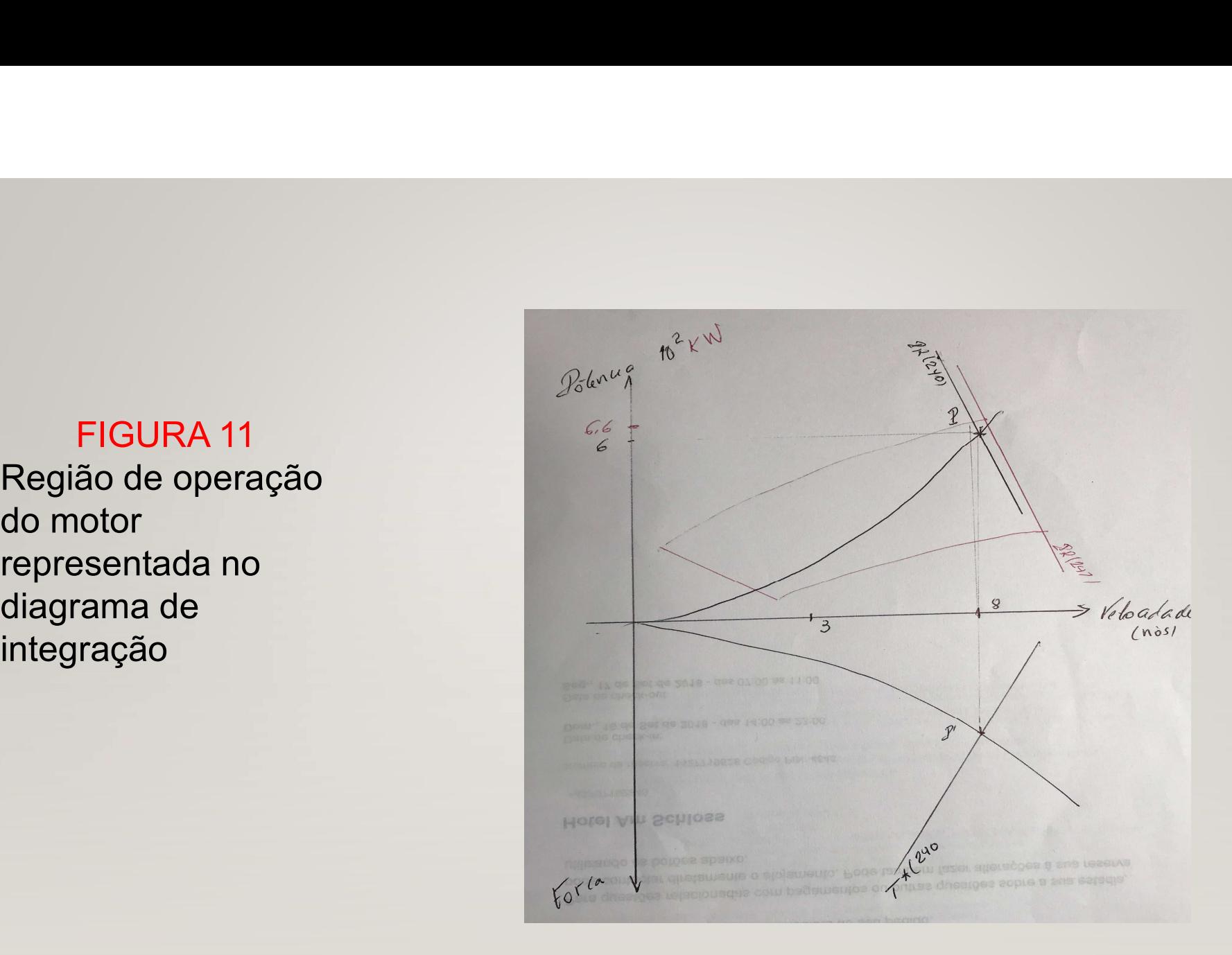

#### FIGURA 12

motor

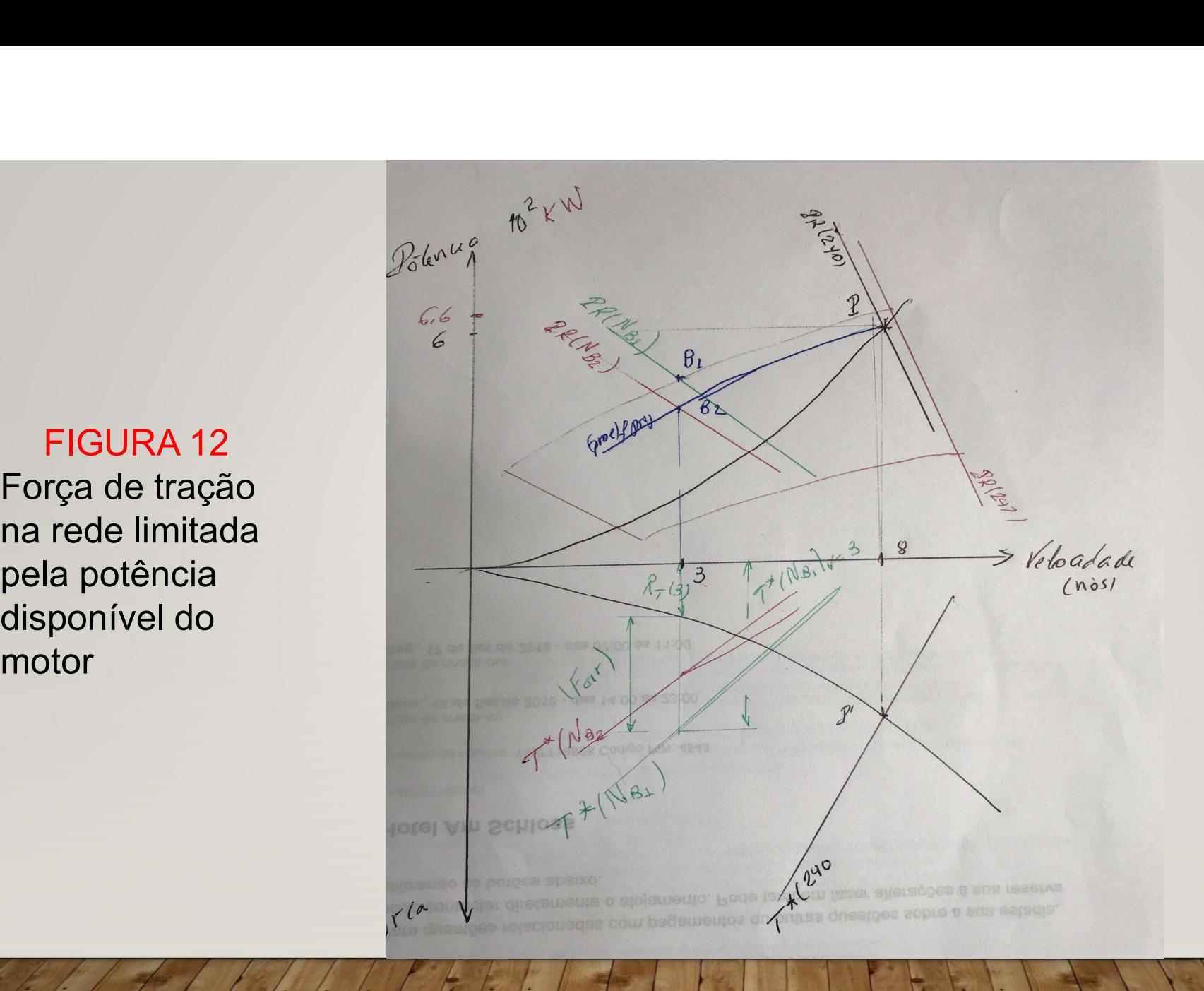

#### ANÁLISE DO PROBLEMA USO DE HÉLICE DE PASSO CONTROLÁVEL

Representação dos pontos de operação no gráfico do motor ANÁLISE DO PROBLE<br>USO DE HÉLICE DE PASSO CO<br>Representação dos pontos de operação no gráfico<br>P – ponto de operação em corrida livre<br>B<sub>2</sub> – ponto de operação em arrasto<br>(Veja Figura 13)  $\begin{array}{c} \textsf{AN\'ALISE DO PRO}\\ \textsf{USO DE H\'ELICE DE PASSO}\\ \textsf{Representação dos pontos de operação no gra-  
ponto de operação em corrida livre}\\ \textsf{B}_2-\textsf{ponto de operação em arrasto}\\ \textsf{Veja Figura 13)}\\ \textsf{Some aumentar a força de arrasto?}\\ \textsf{Aymontande a rato?} \end{array}$ ANÁLISE DO PROBLEMA<br>
E HÉLICE DE PASSO CONTROLÁ<br>
Internação en corrida livre<br>
pos pontos de operação no gráfico do motor<br>
pração em corrida livre<br>
eração em arrasto<br>
(Veja Figura 13)<br>
a força de arrasto?<br>
tação de operação Como aumentar a força de arrasto? Aumentando a rotação de operação do hélice ANÁLISE DO PROBLEMA<br>
USO DE HÉLICE DE PASSO CONTROLÁVEL<br>
Representação dos pontos de operação no gráfico do motor<br>
P – ponto de operação em corrida livre<br>  $B_2$  – ponto de operação em arrasto<br>
(Veja Figura 13)<br>
Como aumen resultado?

(Veja Figura 14)

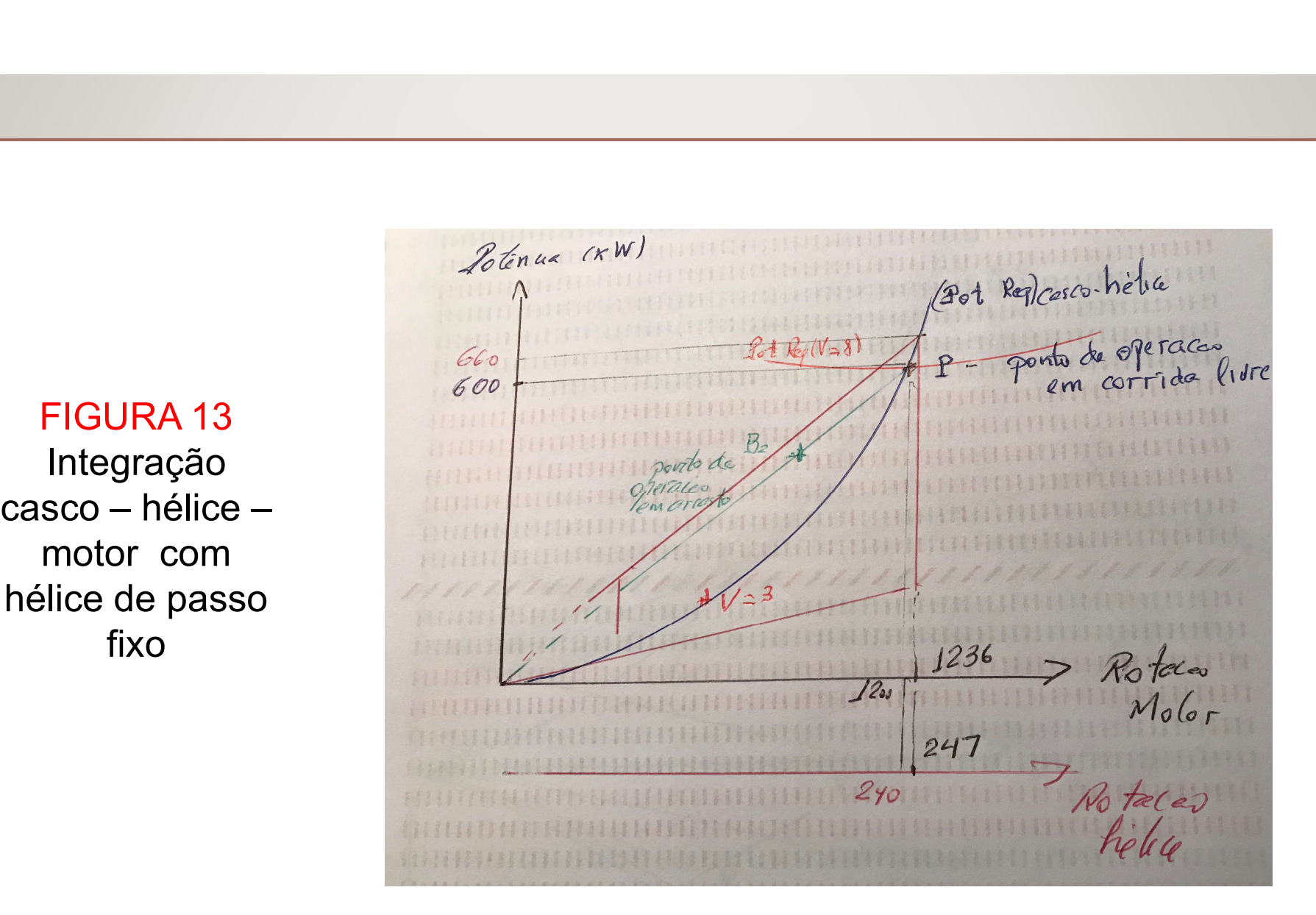

#### FIGURA 13

Integração motor com hélice de passo fixo

Integração casco -<br>hélice - motor com hélice de passo controlável

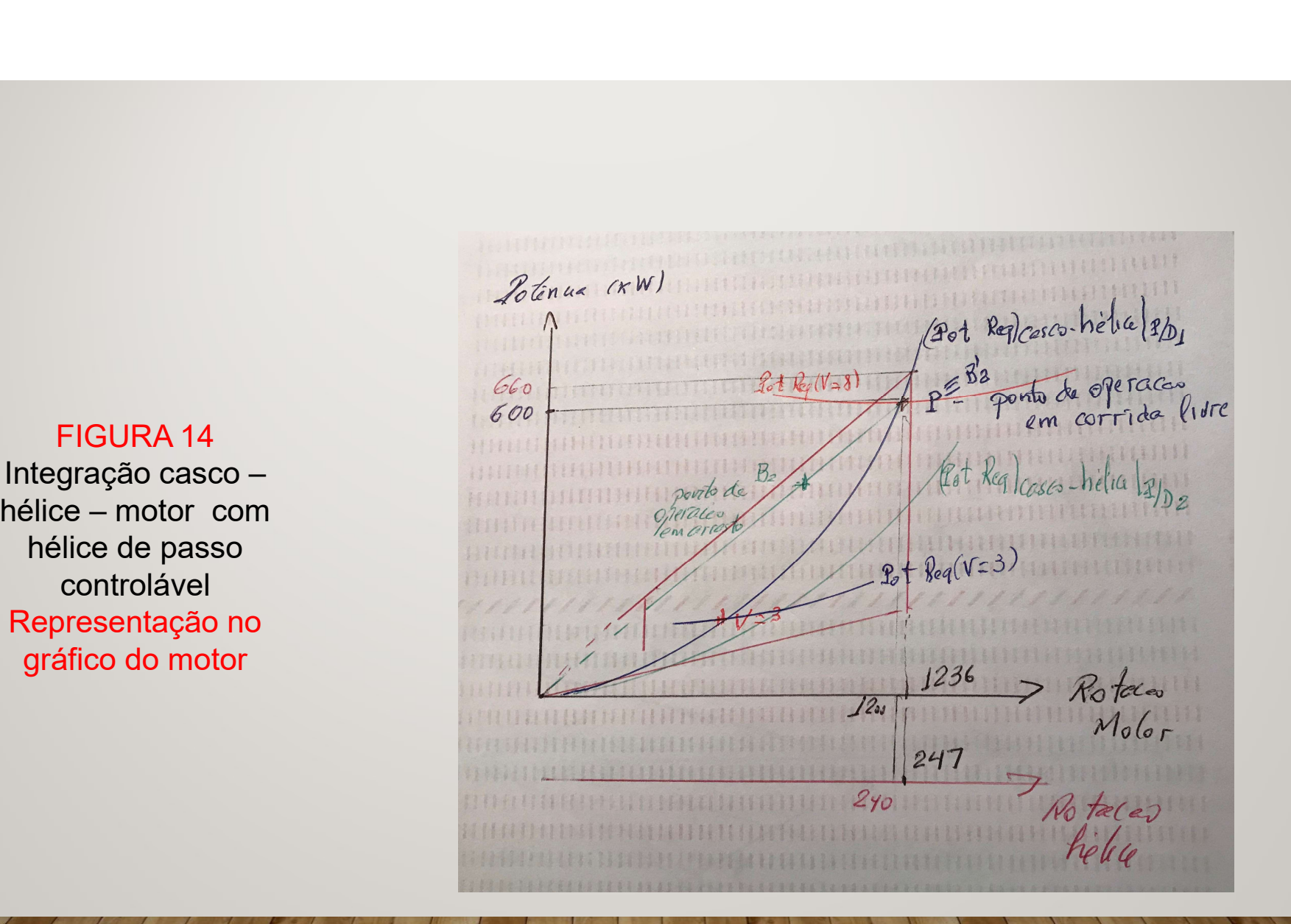

#### ANÁLISE DO PROBLEMA USO DE HÉLICE DE PASSO CONTROLÁVEL

UTILIZAÇÃO DO DIAGRAMA DE INTEGRAÇÃO

1) Considera-se que a condição de corrida livre é atendida com a razão

 $P/D_1$  do hélice<br>2) Como deseja-se que o motor opere em arrasto em uma rotação maior, ANÁLISE DO PROBLEMA<br>
USO DE HÉLICE DE PASSO CONTROLÁVEL<br>
UTILIZAÇÃO DO DIAGRAMA DE INTEGRAÇÃO<br>
() Considera-se que a condição de corrida livre é atendida com a razão<br>
(/D<sub>1</sub> do hélice<br>
2) Como deseja-se que o motor opere e **Example 10**<br> **RANÁLISE DO PROBLEMA<br>
USO DE HÉLICE DE PASSO CONTROLÁVEL<br>
UTILIZAÇÃO DO DIAGRAMA DE INTEGRAÇÃO<br>
1) Considera-se que a condição de corrida livre é atendida com a razão<br>
P/D<sub>1</sub> do hélice<br>
2) Como deseja-se qu** do motor, deve-se reduzir o passo:

 $P/D_2 < P/D_1$ 

### ANÁLISE DO PROBLEMA USO DE HÉLICE DE PASSO CONTROLÁVEL ANÁLISE DO PROBLEMA<br>USO DE HÉLICE DE PASSO CONTROLÁVEL<br>PROCEDIMENTO PARA DETERMINAR A FORÇA DE ARRASTO<br>redução do passo deve ser tal que o ponto de projeto do motor se<br>que para a esquerda no gráfico, situando-se na velocid ANÁLISE DO PROBLEMA<br>
USO DE HÉLICE DE PASSO CONTROLÁVEL<br>
PROCEDIMENTO PARA DETERMINAR A FORÇA DE ARRASTO<br>
() A redução do passo deve ser tal que o ponto de projeto do motor se<br>
esloque para a esquerda no gráfico, situando **ANÁLISE DO PROBLEMA<br>
USO DE HÉLICE DE PASSO CONTROLÁVEL<br>
PROCEDIMENTO PARA DETERMINAR A FORÇA DE ARRASTO<br>
I) A redução do passo deve ser tal que o ponto de projeto do motor se<br>
esloque para a esquerda no gráfico, situand** ANÁLISE DO PROBLEMA<br>
USO DE HÉLICE DE PASSO CONTROLÁVEL<br>
PROCEDIMENTO PARA DETERMINAR A FORÇA DE ARRASTO<br>
() A redução do passo deve ser tal que o ponto de projeto do motor se<br>
esloque para a esquerda no gráfico, situando

1) A redução do passo deve ser tal que o ponto de projeto do motor se desloque para a esquerda no gráfico, situando-se na velocidade de 3 nós

potência

240 rpm e razão P/D<sub>2</sub><br>5) Sobre esta curva para V = 3 nós marca – se o ponto D'<sub>1</sub> **ENALISE DU PROBLEMA<br>
USO DE HÉLICE DE PASSO CONTROLÁVEL<br>
PROCEDIMENTO PARA DETERMINAR A FORÇA DE ARRASTO<br>
1) A redução do passo deve ser tal que o ponto de projeto do motor se<br>
esloque para a esquerda no gráfico, situand** USO DE HELICE DE PASSO CONTROLAVEL<br>
PROCEDIMENTO PARA DETERMINAR A FORÇA DE ARRASTO<br>
) A redução do passo deve ser tal que o ponto de projeto do motor se<br>
seloque para a esquerda no gráfico, situando-se na velocidade de 3

de 3 nós obtém–se o valor da força de arrasto

#### FIGURA 15

Integração casco com hélice de passo controlável integração

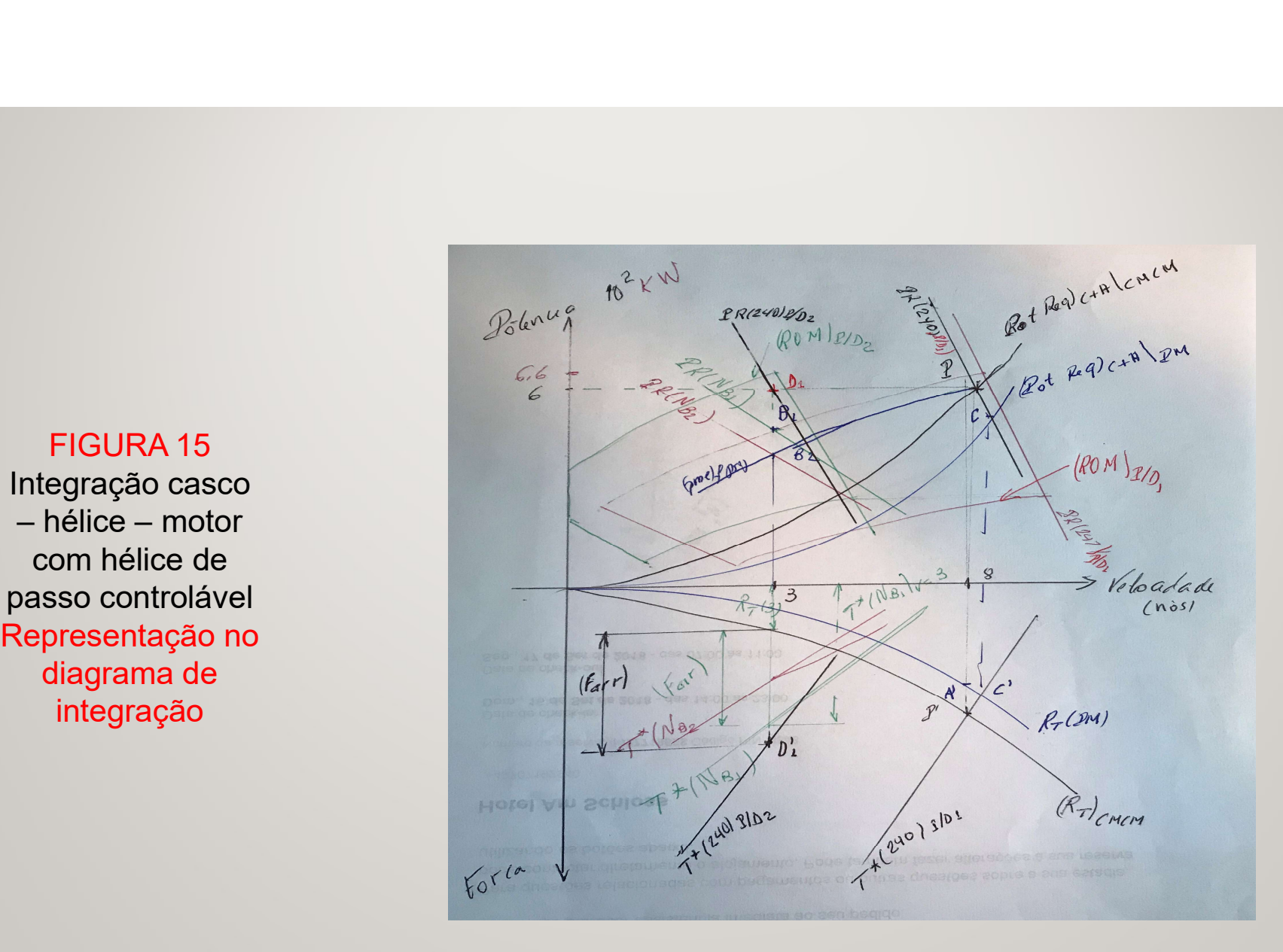

#### EXEMPLO DE APLICAÇÃO

#### EXERCÍCIO 28/05

Um navio de cabotagem opera com diferentes condições de carregamento, resultando numa grande variação de deslocamento. O deslocamento máximo é 20.000 toneladas, e nesta condição, para se mover na velocidade de serviço, 18 nós, é requerida uma potência de máquina 8.000 kW à rotação 110 rpm. Foi selecionado, portanto, um motor com potência normal 8.000 kW à rotação 110 rpm.

Em outra condição de operação, com deslocamento 15.000 toneladas, a potência requerida para atingir a velocidade V1 é 6.500 kW à rotação 110 rpm.

#### EXEMPLO DE APLICAÇÃO

#### EXERCÍCIO 28/05 (CONTINUAÇÃO)

a) Mostrar que o sistema propulsor emprega hélice de passo variável. Dizer qual a relação entre os passos para os deslocamentos de 20.000  $(p_1)$ ) e de 15.000 toneladas  $(p_2)$ .

b) Se, para o deslocamento de 15.000 toneladas, deseja-se aumentar a velocidade, que mudança deve ser feita no passo?

c) Qual seria o efeito sobre a velocidade do navio para a condição de deslocamento máximo de se operar o hélice com passo  $p_2$ ?

#### EXEMPLO DE APLICAÇÃO

#### EXERCÍCIO 28/05 (CONTINUAÇÃO)

d) Considerando o passo do hélice, p<sub>1</sub>, para deslocamento de 20.000 toneladas, descreva o procedimento para determinar o menor deslocamento que ainda permitiria manter continuamente a velocidade 15 nós. ERCÍCIO 28/05 (CONTINUAÇÃO passo do hélice, p<sub>1</sub>, para deslocamento a o procedimento para determinar o menainda permitiria manter continuamente a velocidade constante, a resistência ao aveguinte forma:<br>  $\frac{R_{\tau}}{R_{\tau}}$ 

Sabe-se que, para velocidade constante, a resistência ao avanço varia com o deslocamento da seguinte forma:

$$
\frac{(\mathbf{R}_{\mathrm{T}}) \ \Delta \ \ \text{pricial}}{(\mathbf{R}_{\mathrm{T}}) \ \Delta \ \ \text{proj.}} = \left(\frac{\Delta \ \ \text{parcial}}{\Delta \ \ \text{proj.}}\right)^{\frac{2}{3}}
$$

Adotar as hipóteses necessárias à análise da questão com a devida justificação